Wydział Mechaniczny PWR

## KARTA PRZEDMIOTU

Nazwa w języku polskim: **Mikrosystemy w pomiarach**

Nazwa w języku angielskim: **Microsystems in measurements**

Kierunek studiów (jeśli dotyczy): **Mechatronika**

Stopień studiów i forma: **I stopień, stacjonarna**

Rodzaj przedmiotu: **wybieralny**

Kod przedmiotu: **MCR036104**

Grupa kursów: **nie**

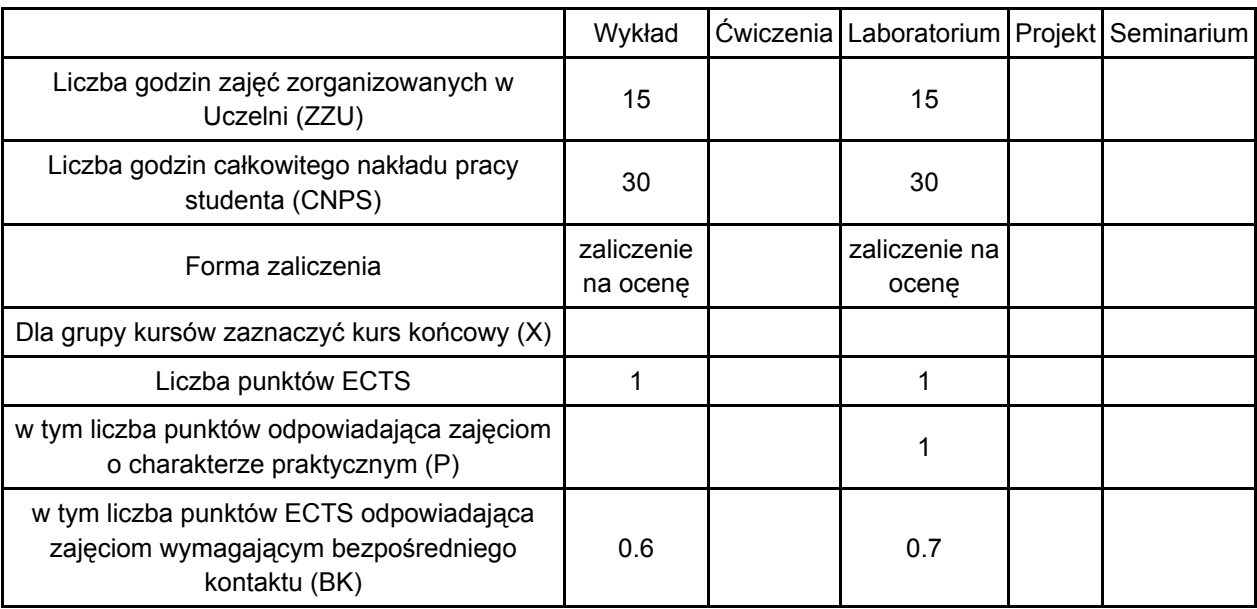

WYMAGANIA WSTĘPNE W ZAKRESIE WIEDZY, UMIEJĘTNOŚCI I INNYCH KOMPETENCJI

1. Ma podstawową wiedzę z zakresu metrologii i systemów pomiarowych oraz metod cyfrowego przetwarzania sygnałów, zna i rozumie metody pomiaru podstawowych wielkości elektrycznych i mechanicznych.

2. Potrafi dobrać odpowiednie narzędzia informatyczne i sprzętowe do realizacji zadanego problemu z zakresu informatyki

3. Potrafi myśleć i działać w sposób przedsiębiorczy

## CELE PRZEDMIOTU

C1. Zapoznanie się z budową i programowaniem nowoczesnych systemów pomiarowych

C2. Praktyczne wykorzystanie środowiska programistycznego LabView do budowy wirtualnych przyrządów pomiarowych

C3. Opanowanie podstawowych zasad wykorzystania systemów pomiarowych w badaniu i testowaniu układów mechatronicznych

## PRZEDMIOTOWE EFEKTY KSZTAŁCENIA, osoby która zaliczyła kurs

#### **I. Z zakresu wiedzy:**

PEK\_W01 - Zna podstawowe elementy budowy i programowania wirtualnych systemów pomiarowych. PEK\_W02 - Jest w stanie zdefiniować i opisać podstawowe problemy przetwarzania sygnałów przy wykorzystaniu środowisk Matlab i LabVIEW.

PEK\_W03 - Jest w stanie zaproponować metody doboru i kalibracji czujników pomiarowych do współpracy z kartami pomiarowymi w różnych zastosowaniach.

#### **II. Z zakresu umiejętności:**

PEK\_U01 - Potrafi zbudować wirtualne systemy pomiarowe w środowisku LabVIEW

PEK\_U02 - Potrafi zastosować podstawowe analizy sygnałów w systemach pomiarowych opartych na kartach pomiarowych i środowiskach programistycznych LabVIEW i Matlab

PEK\_U03 - Posiada umiejętność zastosowania systemów pomiarowych w zagadnieniach rejestracji sygnałów oraz ich przetwarzania

**III. Z zakresu kompetencji społecznych:**

PEK\_K01 - Potrafi współdziałać i pracować w grupie, przyjmując w niej różne role

PEK\_K02 - Potrafi odpowiednio określić priorytety służące realizacji określonego przez siebie lub innych zadania

PEK\_K03 - Potrafi myśleć i działać w sposób przedsiębiorczy

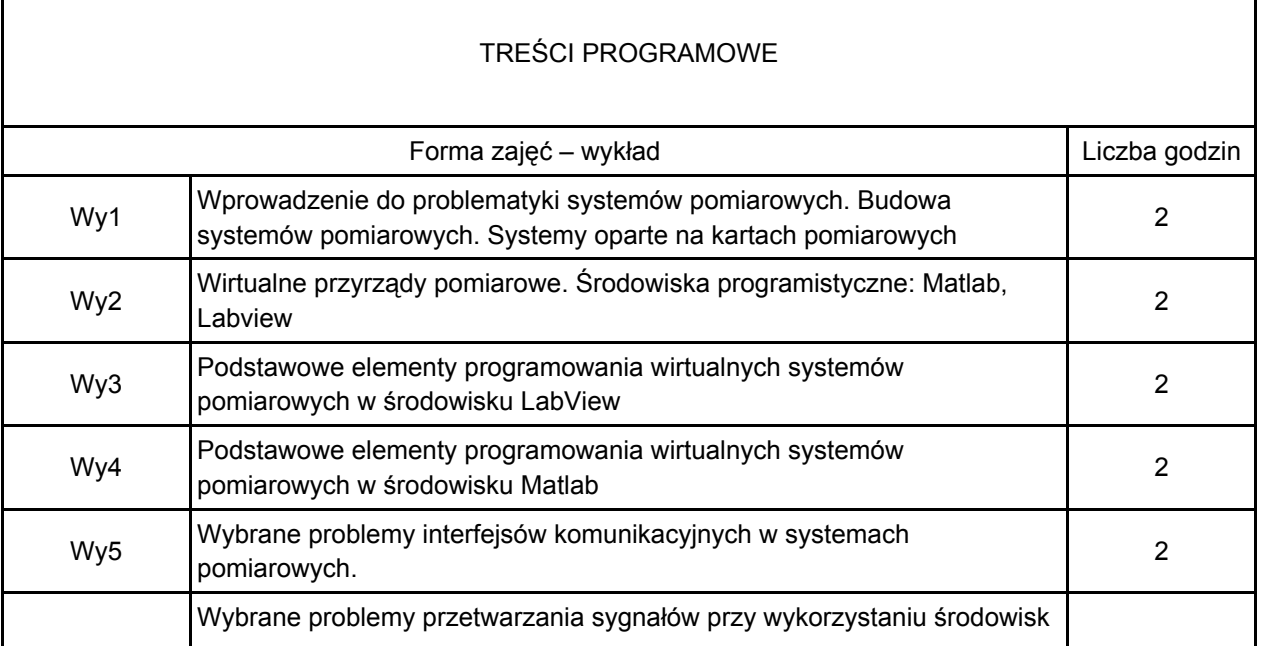

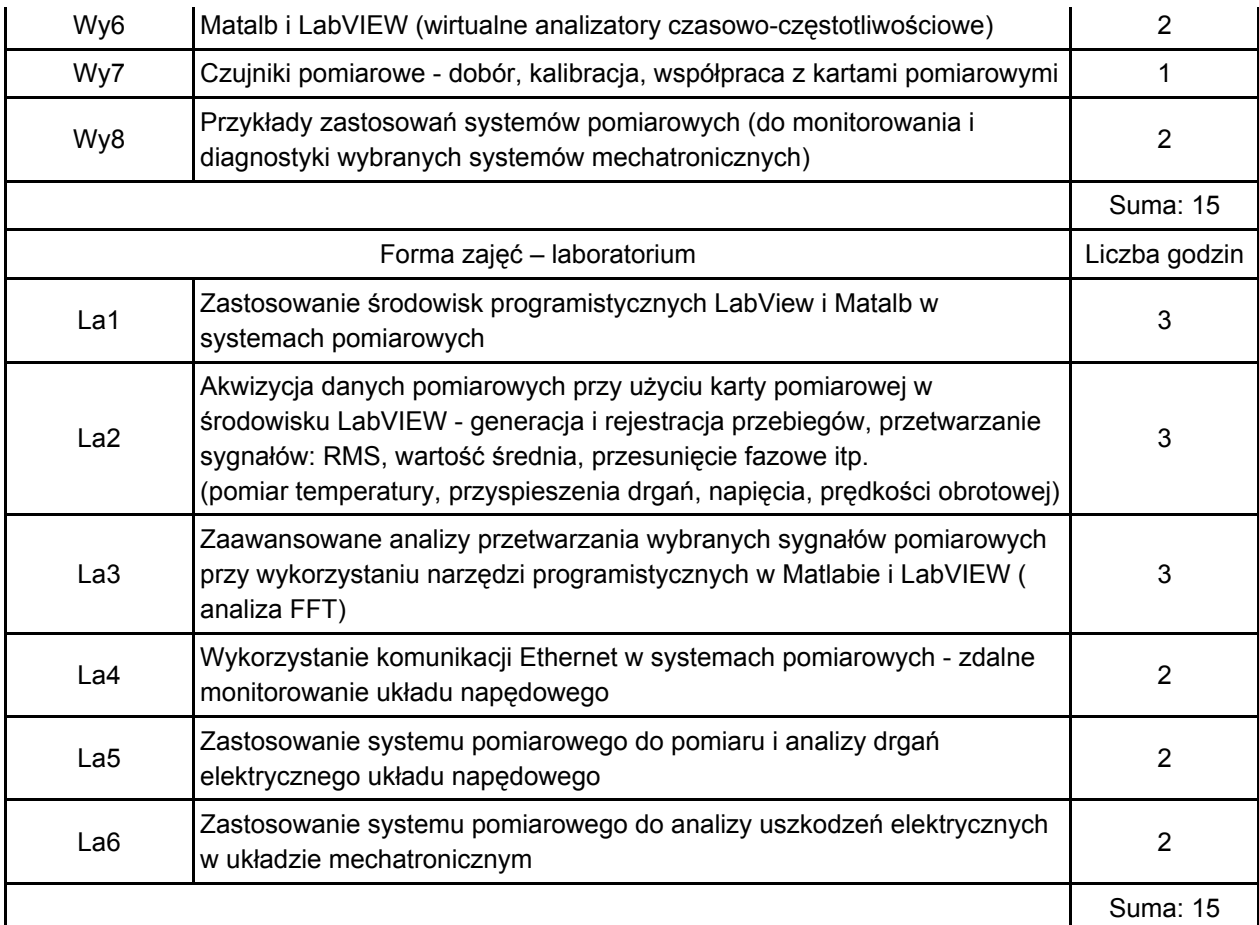

# STOSOWANE NARZĘDZIA DYDAKTYCZNE

- N1. wykład tradycyjny z wykorzystaniem transparencji i slajdów
- N2. konsultacje
- N3. praca własna przygotowanie do laboratorium
- N4. eksperyment laboratoryjny
- N5. przygotowanie sprawozdania

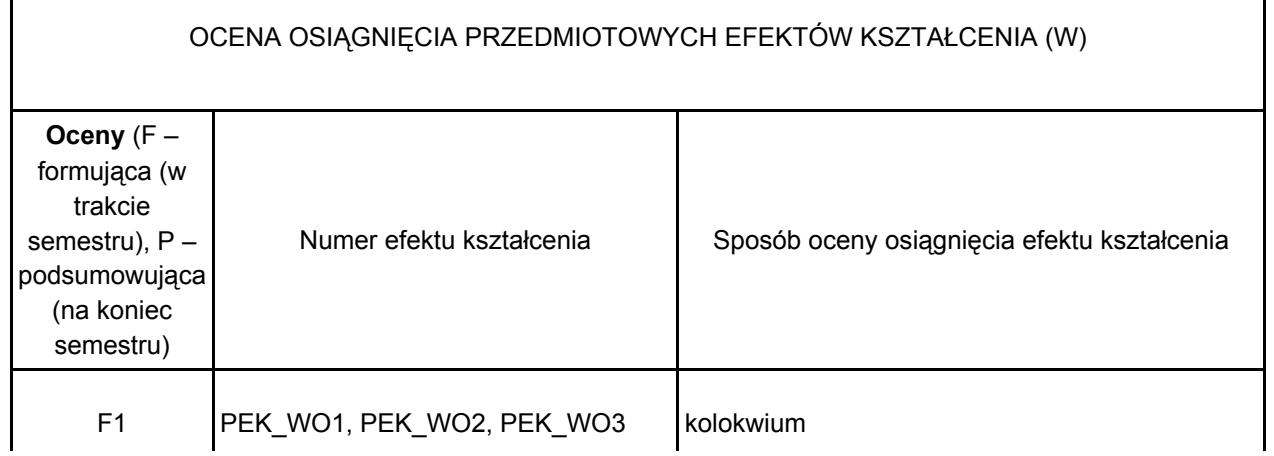

 $P = F1$ 

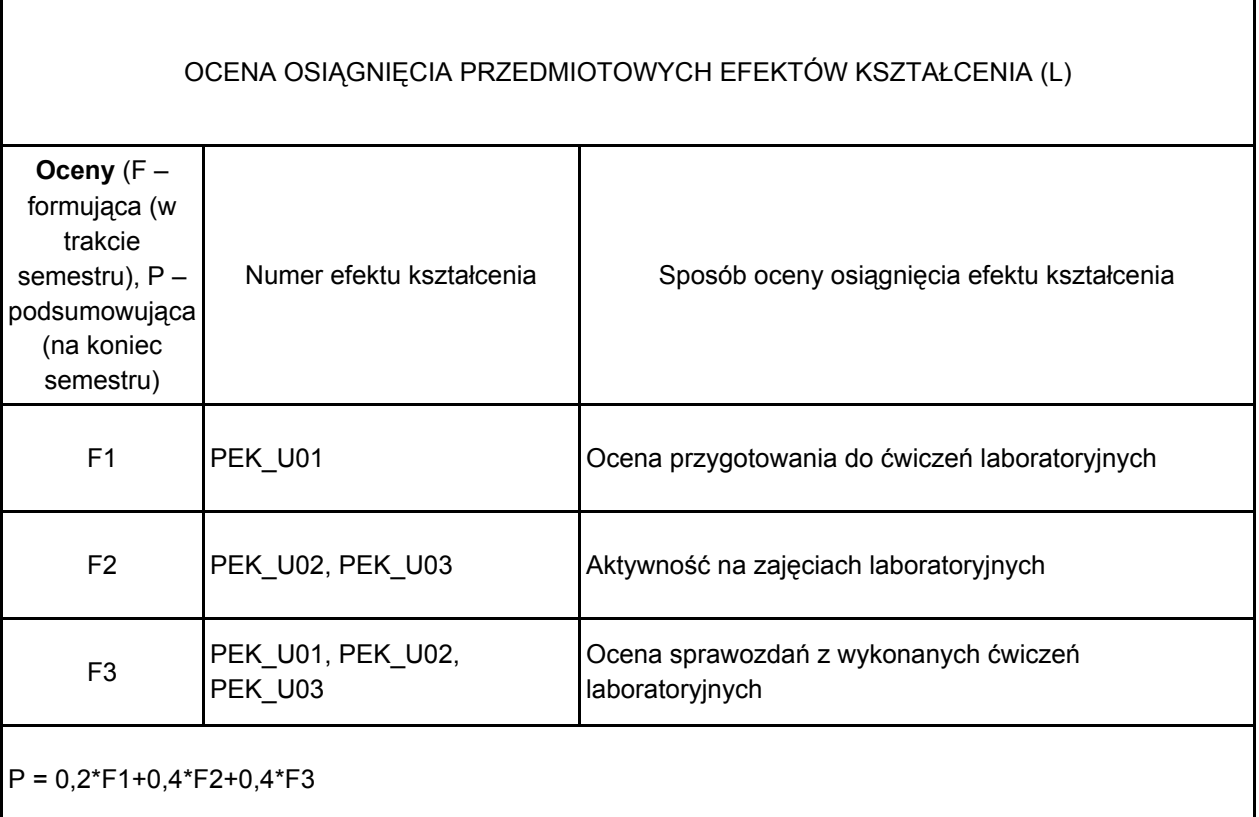

## LITERATURA PODSTAWOWA I UZUPEŁNIAJĄCA

LITERATURA PODSTAWOWA

1. Nawrocki Waldemar, Komputerowe systemy pomiarowe, Wydawnictwa Komunikacji i Łączności, Warszawa 2002

2. Tomasz P. Zieliński, Cyfrowe przetwarzanie sygnałów. Od teorii do zastosowań, Wydawnictwa Komunikacji i Łączności, 2009

3.Tłaczała Wiesław, Środowisko LabView w eksperymencie wspomaganym komputerowo, Wydawnictwa Naukowo-Techniczne, 2005

4. Stanisław Osowski, MATLAB w zastosowaniu do obliczeń obwodowych i przetwarzania sygnałów, Oficyna Wydawnicza Politechniki Warszawskiej, 2006.

LITERATURA UZUPEŁNIAJĄCA

1. Mrozek, Bogumiła, MATLAB i Simulink : poradnik użytkownika, Helion, 2010

2. Marcin Chruściel, LabVIEW w praktyce, Wydawnictwo BTC, 2008

MACIERZ POWIĄZANIA EFEKTÓW KSZTAŁCENIA DLA PRZEDMIOTU

![](_page_4_Picture_167.jpeg)

## OPIEKUN PRZEDMIOTU

dr hab. inż., prof. PWr Czesław Kowalski tel.: 71 320 28 84 email: Czeslaw.T.Kowalski@pwr.wroc.pl